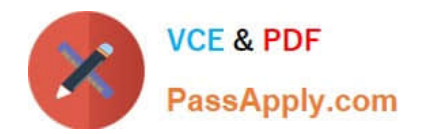

# **C\_SACP\_2208Q&As**

SAP Certified Application Associate - SAP Analytics Cloud: Planning

# **Pass SAP C\_SACP\_2208 Exam with 100% Guarantee**

Free Download Real Questions & Answers **PDF** and **VCE** file from:

**https://www.passapply.com/c\_sacp\_2208.html**

100% Passing Guarantee 100% Money Back Assurance

Following Questions and Answers are all new published by SAP Official Exam Center

**C** Instant Download After Purchase

**83 100% Money Back Guarantee** 

- 365 Days Free Update
- 800,000+ Satisfied Customers  $\epsilon$  of

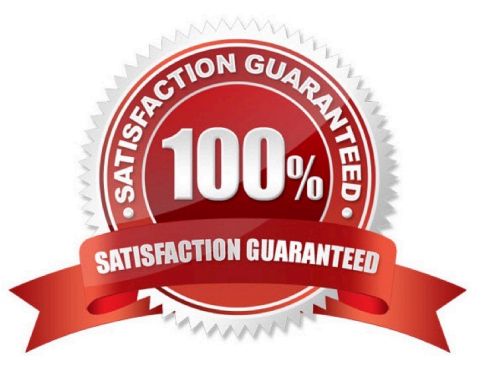

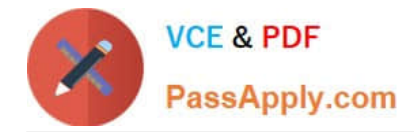

### **QUESTION 1**

You are importing from SAP S/4HANA into a planning model with pre- converted actuals turned on. What mappings are required to import both local and default currency?

- A. Two Accounts
- B. Two Measures
- C. Two Account Types
- D. Two Currencies

Correct Answer: B

#### **QUESTION 2**

How can you configure a currency conversion measure in a New Model?

- A. Hard code a Category
- B. Dynamically determine a unit type
- C. Hard code a unit type

```
Correct Answer: A
```
# **QUESTION 3**

Which of the following SAP Business Warehouse variable types can be used when importing data to SAP Analytics Cloud? Note: There are 2 correct answers to this question.

- A. Customer exits
- B. SAP exits
- C. Hierarchy nodes
- D. Single values

Correct Answer: CD

#### **QUESTION 4**

You have a planning model with the following dimensions; Cost Center, Account, Date, Entity, Version. When you add new transactional data to your model, you want to overwrite any records with cost center A and add new data for cost center B. Which import method do you use?

#### A. Append

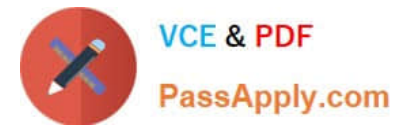

- B. Merge
- C. Overwrite
- D. Update
- Correct Answer: C

## **QUESTION 5**

You have an SAP Business Warehouse data source with 25 key figures and no account characteristic. What must you do to import this data into an existing planning model? Note: There are 2 correct answers to this question

- A. The model is shared
- B. The model contains private dimensions
- C. The story is shared
- D. The model has a private version

Correct Answer: AD

[C\\_SACP\\_2208 PDF Dumps](https://www.passapply.com/c_sacp_2208.html) [C\\_SACP\\_2208 Practice](https://www.passapply.com/c_sacp_2208.html)

**[Test](https://www.passapply.com/c_sacp_2208.html)** 

[C\\_SACP\\_2208 Exam](https://www.passapply.com/c_sacp_2208.html) **[Questions](https://www.passapply.com/c_sacp_2208.html)**